## **Google Chrome**

Google Chrome, 3

- 1. Google Chrome <https://www.google.ru/chrome/browser/desktop/>
- 2. Google Chrome
- 3. Google Chrome CryptoPro Extension for CAdES Browser Plug-in, : [https://chrome.google.com/webstore/detail/cryptopro-extension-for-c](https://chrome.google.com/webstore/detail/cryptopro-extension-for-c/iifchhfnnmpdbibifmljnfjhpififfog?hl=ru) [/iifchhfnnmpdbibifmljnfjhpififfog?hl=ru](https://chrome.google.com/webstore/detail/cryptopro-extension-for-c/iifchhfnnmpdbibifmljnfjhpififfog?hl=ru)

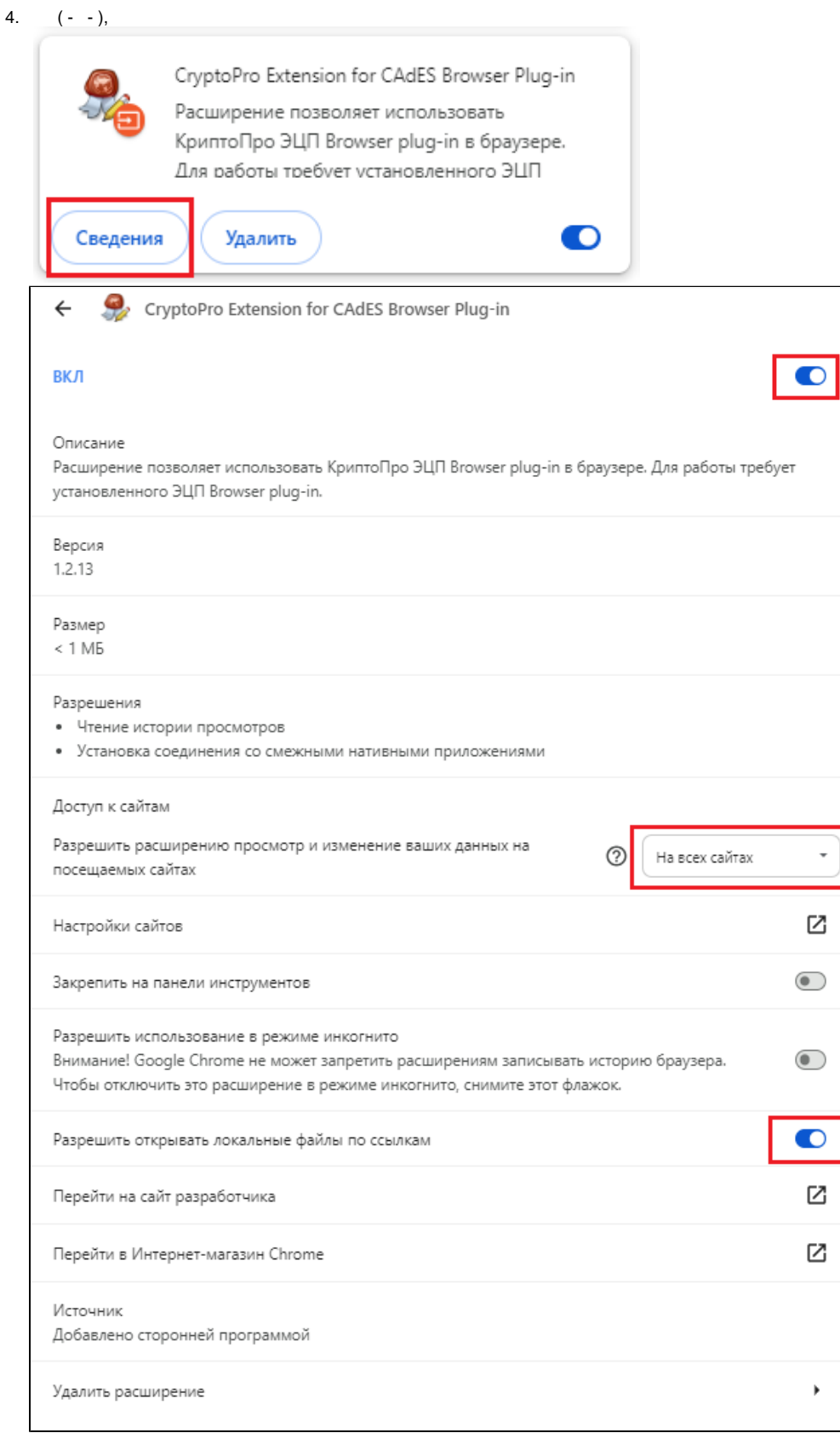

- 5. Browser plug-in 2.0 [https://www.cryptopro.ru/products/cades/plugin/get\\_2\\_0](https://www.cryptopro.ru/products/cades/plugin/get_2_0)
- 6. , Google Chrome : <https://www.cryptopro.ru/sites/default/files/products/cades/demopage/simple.html>

7. Google Chrome, , « Browser plug-in 2»

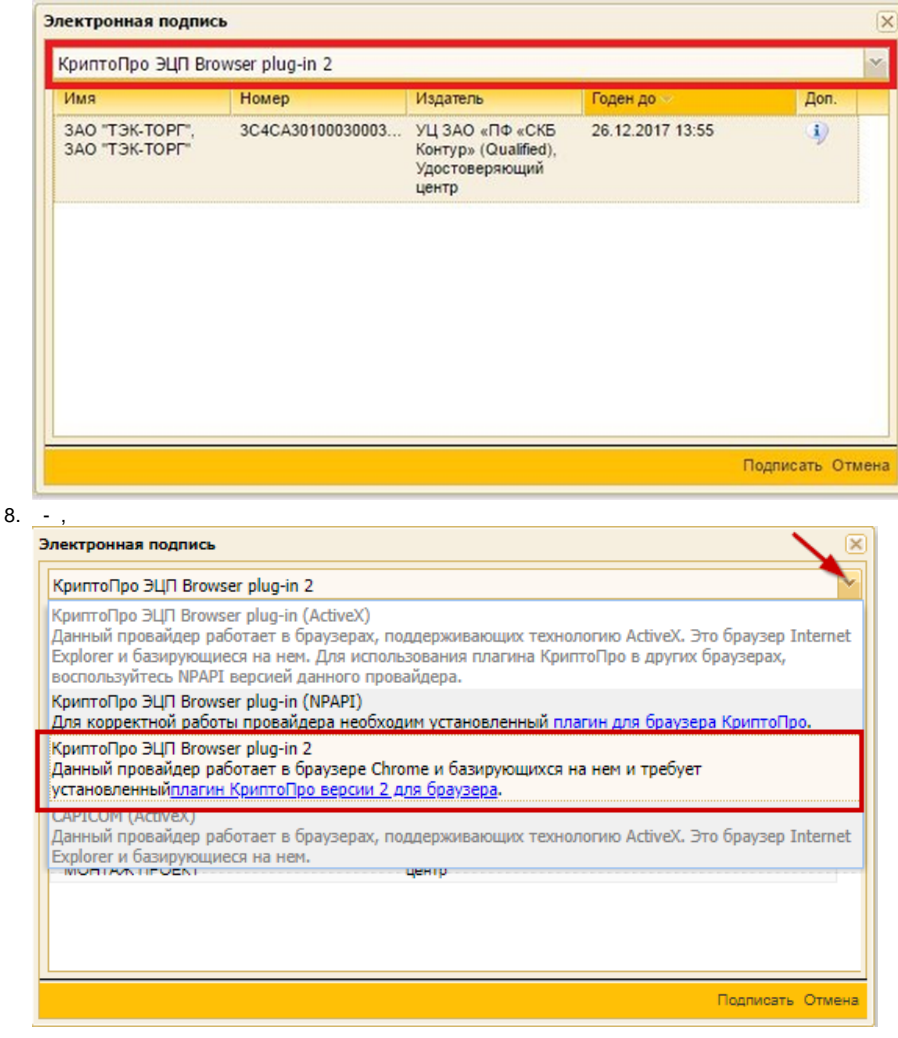

 [Google Chrome](https://wiki.tektorg.ru/pages/viewpage.action?pageId=34242598) 

: